## TABLA DE CONTENIDOS

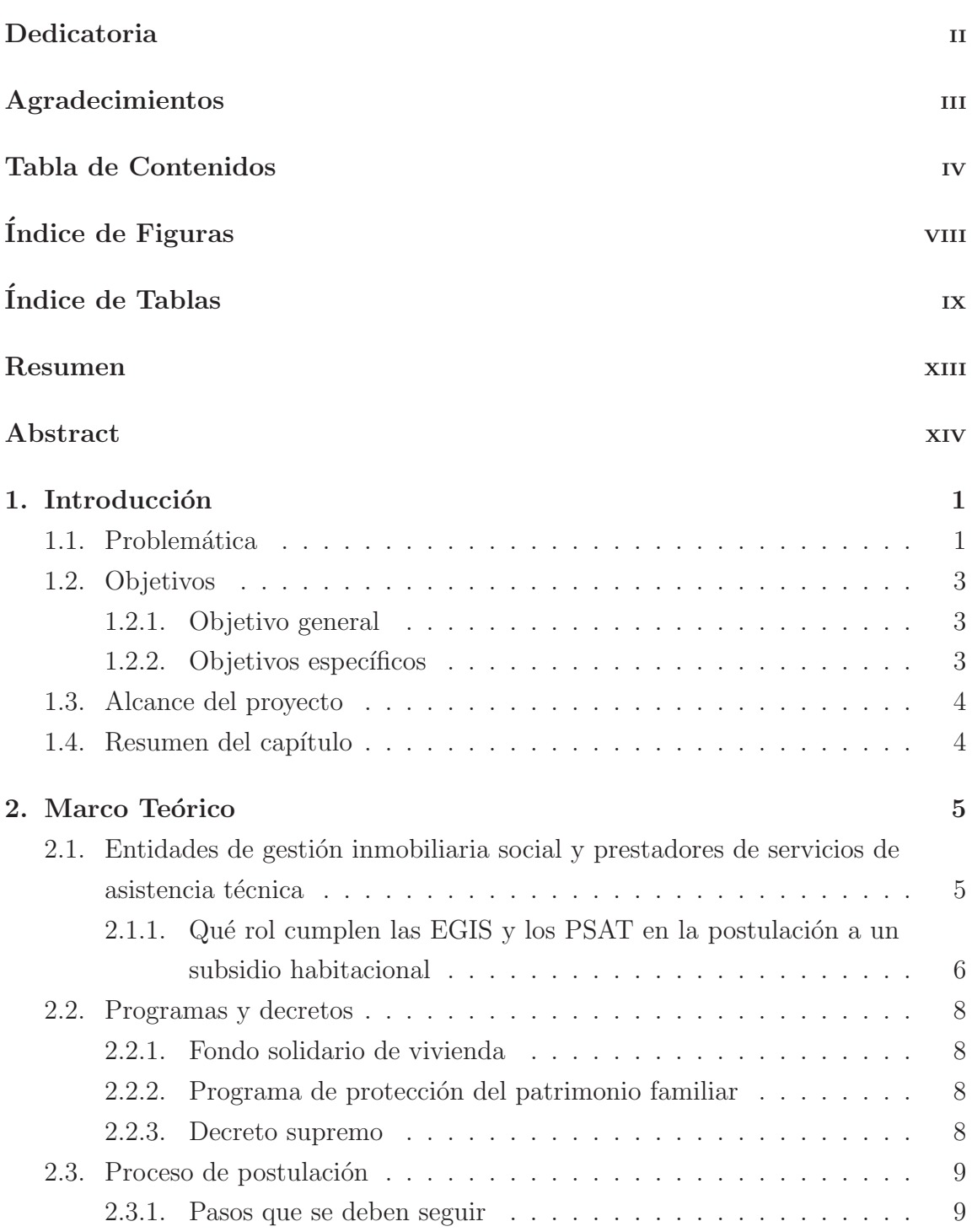

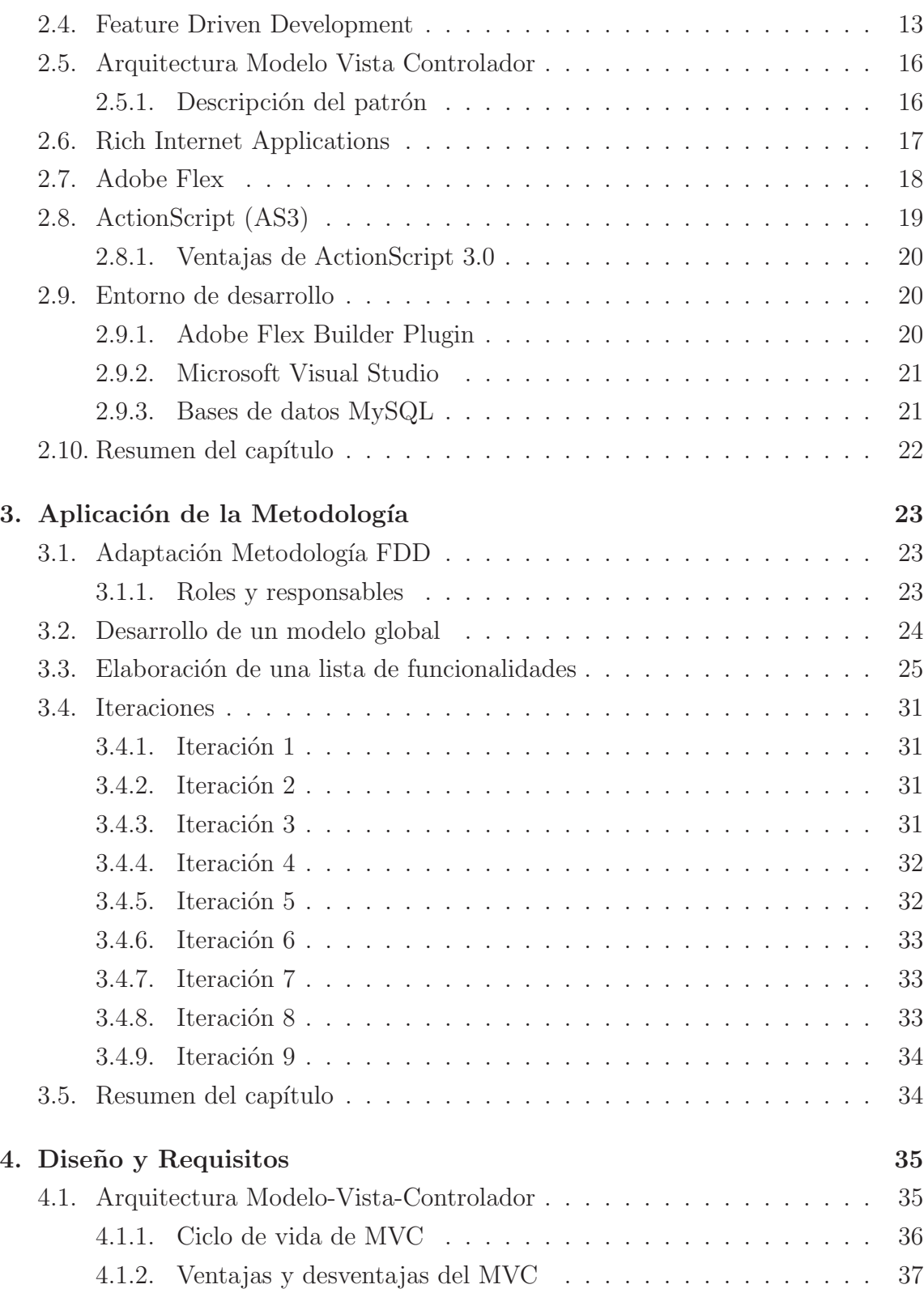

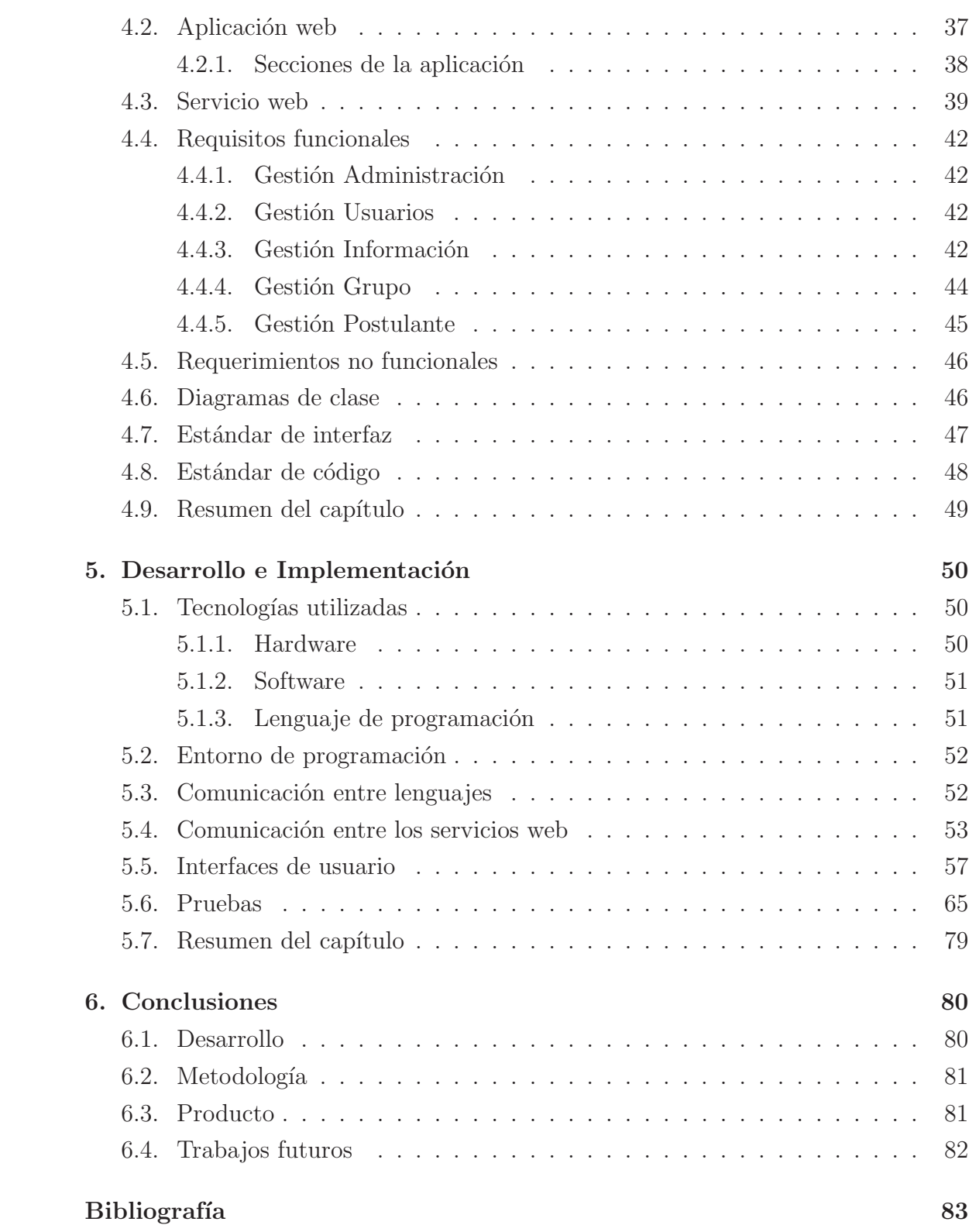

7. Anexos 86

vii

## ÍNDICE DE FIGURAS

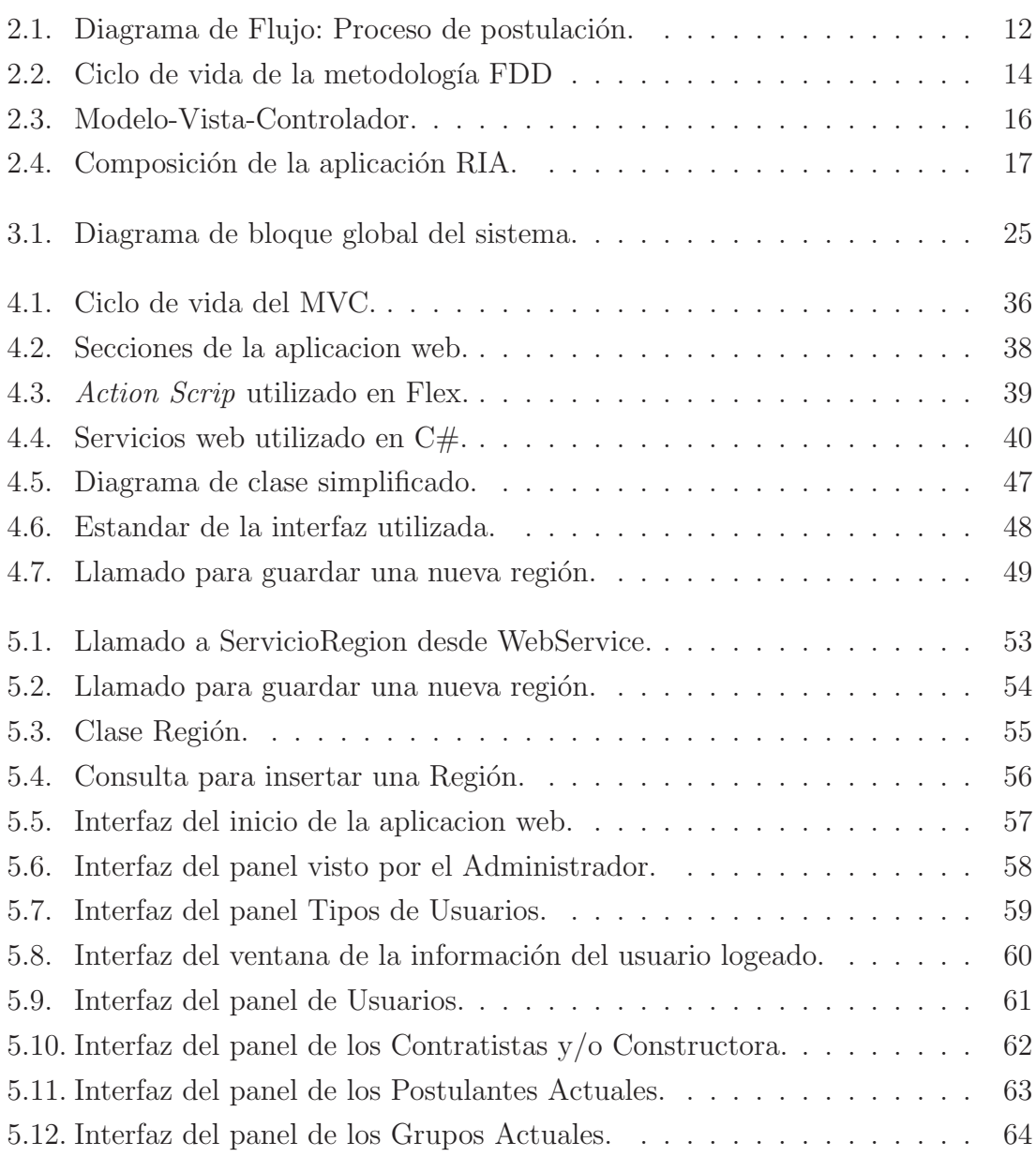

## ÍNDICE DE TABLAS

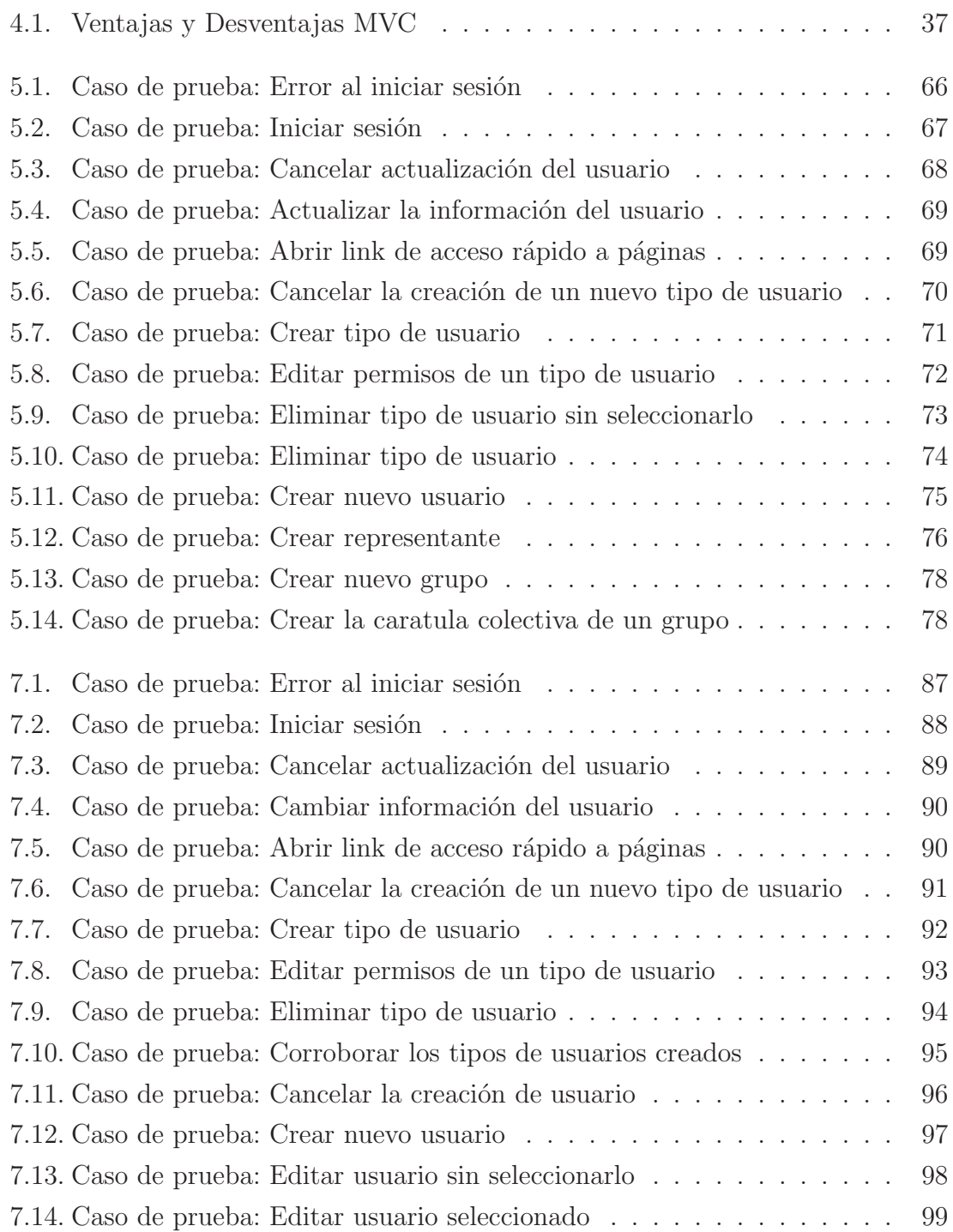

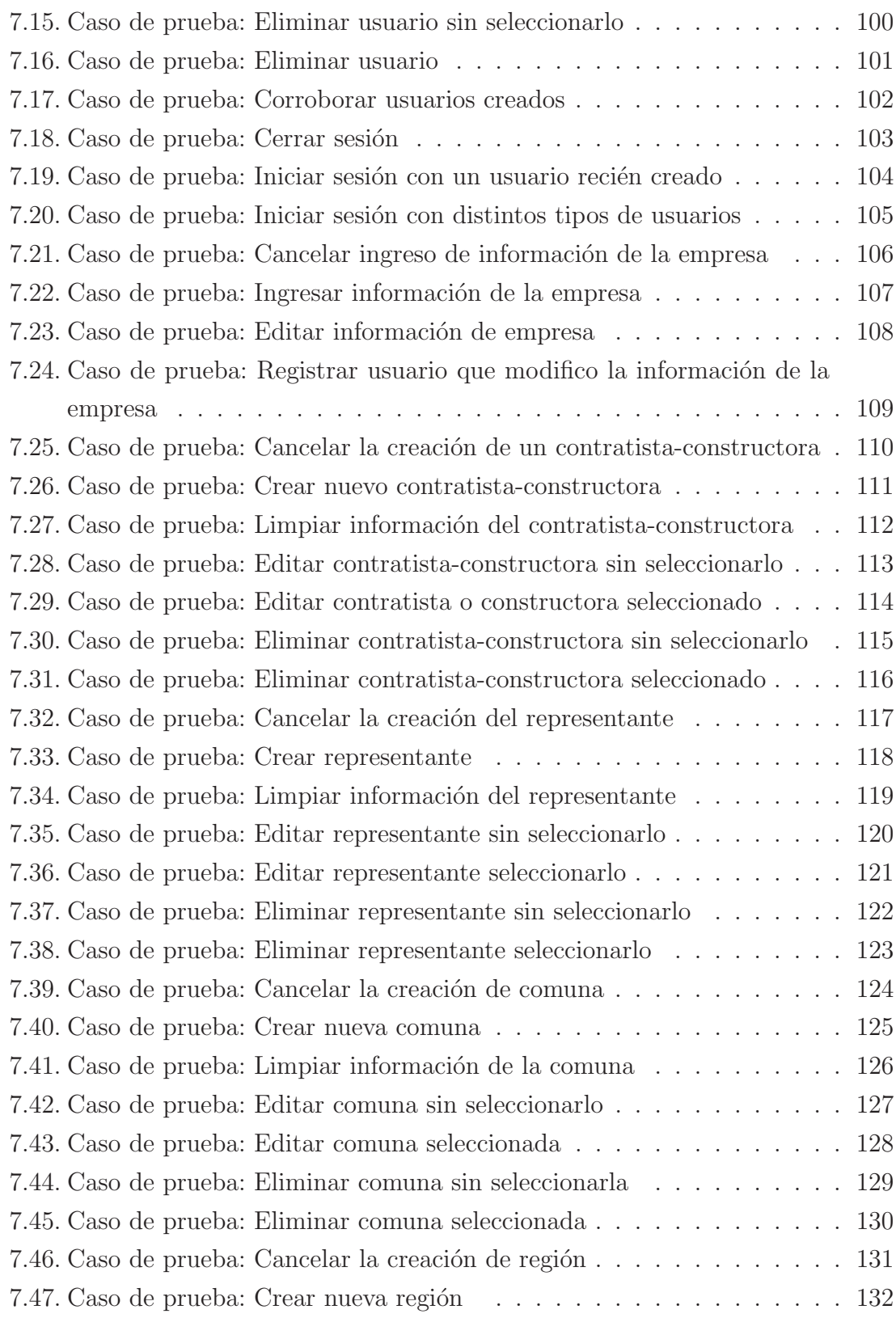

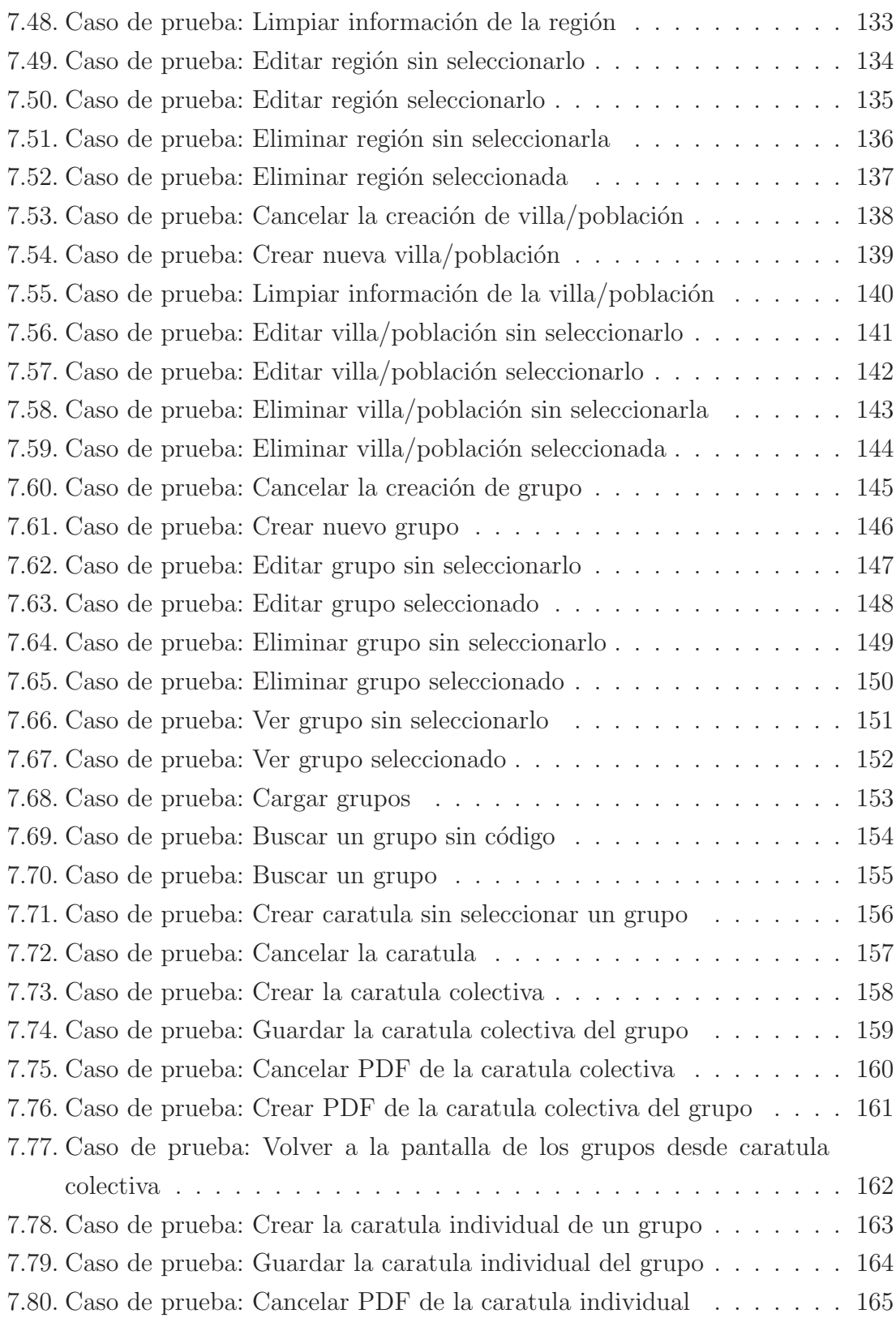

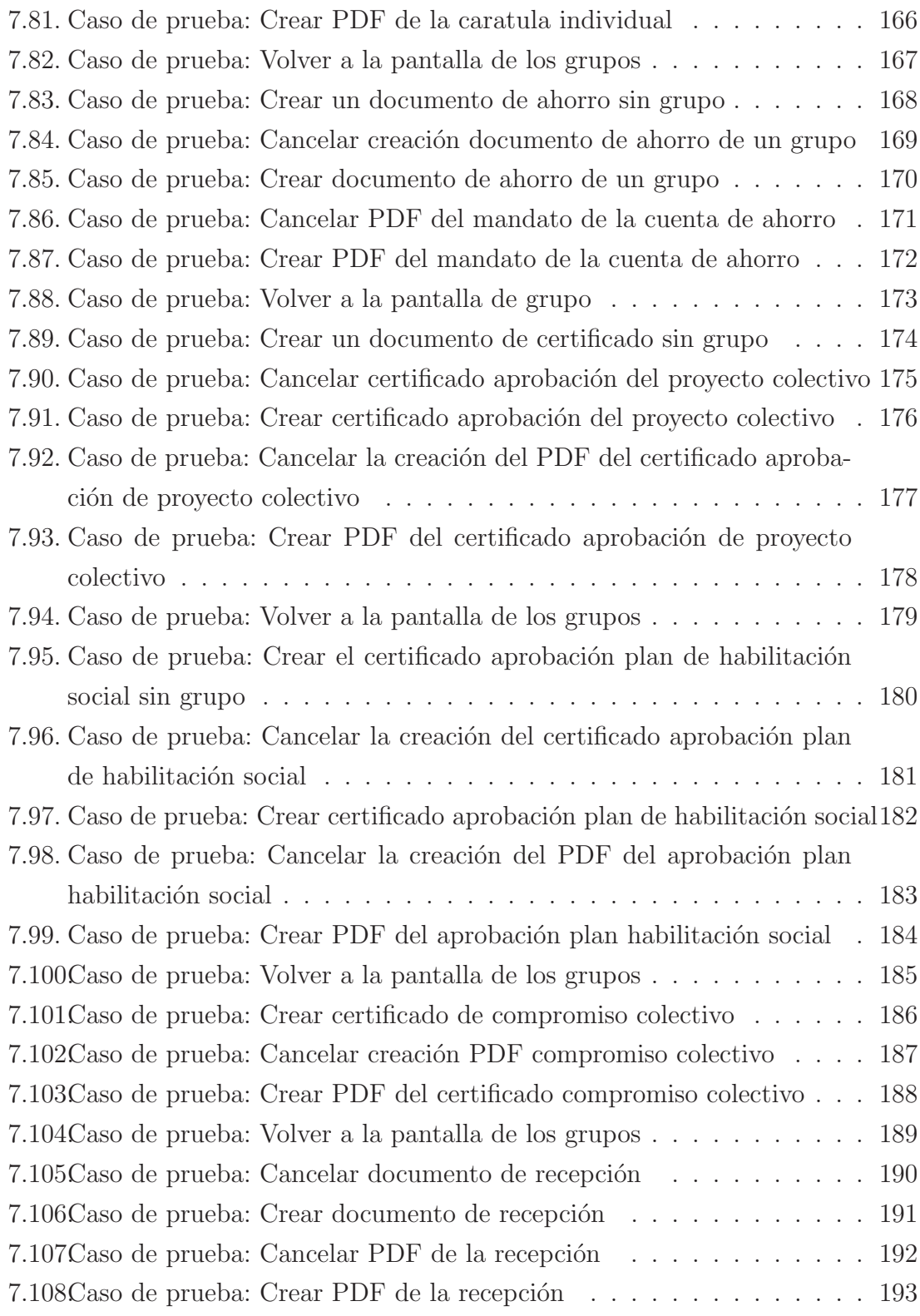